# RIDE STRATEGIC PLANNING SYSTEM (SPS)

**LEA User Guide** 

April 2023

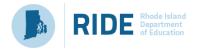

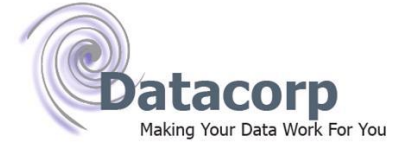

#### TABLE OF CONTENTS

| IDE Strategic Planning System (SPS)   | , 1        |
|---------------------------------------|------------|
| LEA User Guide                        | . 1        |
| able of Contents                      | .2         |
| hode Island Strategic Planning System | .2         |
| Overall Navigation                    | .3         |
| Save Functions                        | .3         |
| Comment Functions                     | .3         |
| Required and Optional Fields          | . 4        |
| Welcome/Landing Page                  | . 4        |
| View Plans                            | . 4        |
| View Supports                         | . 4        |
| Browse Data Resources                 | . 4        |
| Creating a New Plan                   | . 5        |
| Title*                                | 5          |
| Start School Year*                    | . 5        |
| End School Year*                      | . 5        |
| Strategic Plan Components             | . 7        |
| Title, Mission, and Vision            | . 7        |
| Theory of Action (Optional)           | . 9        |
| Values1                               | 1          |
| Needs Assessment 1                    | 1          |
| Plan Overview                         | 2          |
| Priorities1                           | 2          |
| Edit Priorities1                      | 4          |
| Create Measurable Goal 1              | 5          |
| Edit Measurable Goal 1                | 7          |
| Create New Initiatives                | 23         |
| Edit Initiative                       | <u>2</u> 4 |
| Share Initiative                      | 31         |
| Unassigned Measurable Goals           | 31         |
| Submit Plan                           | 31         |
| Resources                             | 33         |
|                                       |            |

## **RHODE ISLAND STRATEGIC PLANNING SYSTEM**

### **Overall Navigation**

The user can use the back button of the webpage to navigate to a previous screen. If the user has clicked the "Save" or "Save and Continue" button, any work completed on the screen will be saved accordingly. To navigate back to the "Landing Page" the user can select the RIDE Logo to the left of the "Rhode Island Strategic Planning System" header.

| Strategic Planning System × +                                                                         |                                                               |                              |                                                              |
|----------------------------------------------------------------------------------------------------|---------------------------------------------------------------|------------------------------|--------------------------------------------------------------|
| $(\leftarrow  ightarrow {f C}$ ( $f A$ Not secure   spswebdev1.ride.ri.net/sps/spinitiative/edition ( | it/d785c694d27536db                                           |                              |                                                              |
|                                                                                                    | Rhode Island<br>Beautiment<br>of Education Rhode Island Strat | egic Planning S              | System                                                       |
|                                                                                                    | St                                                            | rategic Plan 👻 🛛 R           | lesources -                                                  |
| <b>Edit Initiative</b><br>LEA<br>Hometown School LEA<br>An initiative is an evidence                  | e-based program or strategy that your district wi             | l implement in order to rea  | ch a particular measurable goal.<br>* required for completio |
| Initiative Title*                                                                                     | District-Wide Reading Program                                 |                              |                                                              |
| Initiative Description*                                                                               | Program is evidence-based and will support LI                 | A measurable goal.           |                                                              |
| Start School Year*                                                                                    | 2022-23                                                       | End School Year*             | 2026-27                                                      |
| LEA Measurable<br>Goal*                                                                               | The percent of all third grade students on track              | in reading will increase fro | om 52% in June 2024 to 72% by June 2026, a 🔹                 |

#### **Save Functions**

**The SPS does not save information automatically when entered into the fields.** Throughout the SPS application, "Save" features are available. "Save & Continue" will save the current work entered on the screen and take the user to the next step in the SPS process. "Save" will save the current information entered on the current screen of the SPS. "Cancel" will not save the current information entered and returns the user to the "Plan Overview" screen of the SPS.

#### **Comment Functions**

The SPS has a built-in component to enhance communication between LEAs and RIDE Staff while building the Strategic **Plan.** Throughout the SPS application, comment boxes can be seen by the user at the bottom of most screens. The comment boxes can be used to communicate from LEA to LEA or from RIDE to LEA.

| Comments               |   |
|------------------------|---|
| RIDE to LEA LEA to LEA |   |
| B 😝 🔅                  |   |
|                        |   |
|                        |   |
|                        |   |
|                        | 4 |
| Add Comment            |   |
|                        |   |
|                        |   |

#### **Required and Optional Fields**

Fields marked with an Asterix (\*) are considered required and will need to be filled in prior to continuing onto the next page. Fields without an Asterix, or ones marked "optional", can be filled in, if applicable but are not required.

#### Welcome/Landing Page

From the welcome page, users can view resources, navigate to pre-existing plans, or create a new plan.

#### **View Plans**

Users may select to view LEA plans, School plans, RIDE Strategic Plan 2021-2027 or choose "View All Plans" to navigate to and edit pre-existing plans.

#### **View Supports**

Users may select to view Strategic Planning Resources and Examples, SPS Technical Guidance and Support or choose "View Planning Supports" to view all plan development and technical guidance.

#### **Browse Data Resources**

Users may select to view Report Card, Assessment Data Portal, RI Blueprint for MLL Success or choose "View Data Resources" to navigate to the available data resources.

#### I Want To

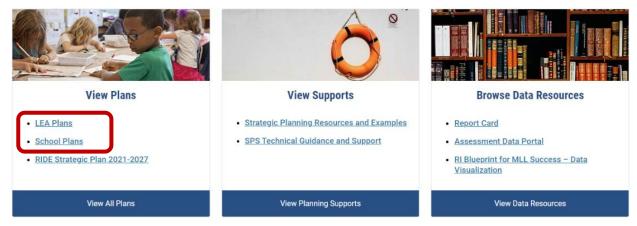

#### **Creating a New Plan**

To create a new plan, users should navigate to the "Strategic Plan" drop down at the top of the welcome page. From there they should select "Create New Plan". The SPS will navigate the user to a summary page that describes the Strategic Plan Framework.

Once the user has thoroughly reviewed the summary, they should select "Create a new plan" at the bottom of the page, and the SPS will navigate to the next page. The user can then create a "Title" for their plan and select the "Start School Year" and "End School Year" for the plan.

#### Title\*

The "Title" of the plan should be a few meaningful words that help the user differentiate the plan from others they may have in their account.

#### Start School Year\*

The user should select the first school year that the Strategic Plan will apply to. This should be a future date (greater than the current school year).

#### **End School Year\***

The user should select the last school year that the Strategic Plan will apply to. This date should be greater than the school year selected in the "Start School Year" field.

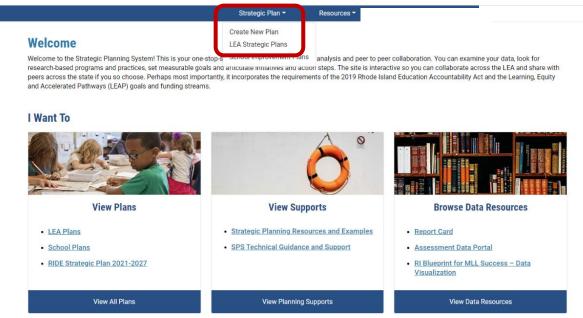

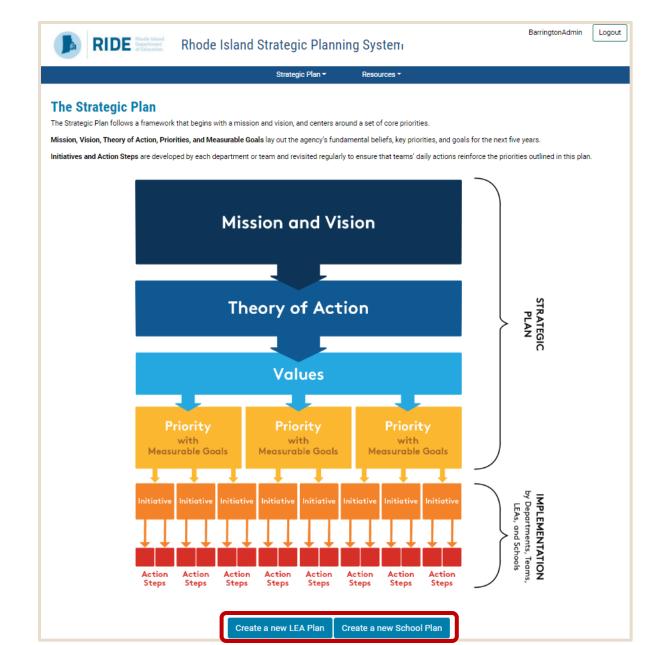

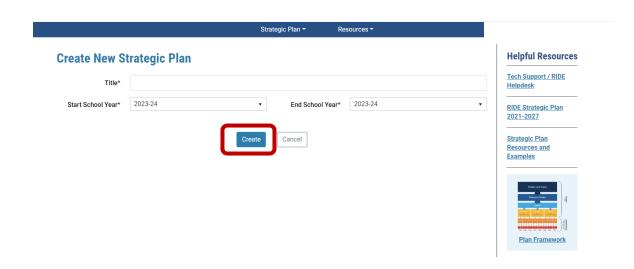

### **Strategic Plan Components**

#### Title, Mission, and Vision

After creating a new plan, the SPS navigates the user to the "Title, Mission, and Vision" screen. Otherwise, this screen can be accessed through the "Plan Overview" screen. The title, mission, and vision can be edited at any point prior to submitting the plan. To edit these fields, click the appropriate "Edit" button on the "Plan Overview" page.

#### Title\*

The "Title" of your LEA's strategic plan will be auto filled based on the information provided when creating a new plan (displayed above).

#### Start School Year\*

The "Start School Year" of your LEA's strategic plan will be auto filled based on the information provided when creating a new plan (displayed above).

#### **End School Year\***

The "End School Year" of your LEA's strategic plan will be auto filled based on the information provided when creating a new plan (displayed above).

#### Stakeholders\*

All individuals who have contributed to the strategic plan or who will take ownership of a portion(s) of the strategic plan only need to be entered once in the system. Once an individual has been added into the system as a "Stakeholder", "Staff" or "Initiative Owner", they do not need new profiles created in other sections. Adding stakeholders is a two-step process:

#### First Time:

- **1.** If you are creating a new stakeholder for the first time, click "Create new" button.
- 2. Fill out the "Create New Profile" screen with the stakeholder's contact information.
  - Keep in mind that the SPS system will not initiate communication to the stakeholder.
- 3. Click the "Save" button when all information is entered
- 4. You only need to add a stakeholder once into the SPS system.

|                                              |                                                  | Strategic Plan 👻             | Resources -                |
|----------------------------------------------|--------------------------------------------------|------------------------------|----------------------------|
| Title, Mission<br>LEA<br>Hometown School LEA | and Vision                                       |                              |                            |
| Please fill in the informati                 | on specific to your district, starting with your | mission, vision, and stakeho | olders.                    |
|                                              |                                                  |                              | * required for completion. |
| Title*                                       | District                                         |                              |                            |
| Start School Year*                           | 2022-23                                          | End School Yea               | r* 2026-27                 |
| Stakeholders*                                | Search by last name                              |                              |                            |
|                                              |                                                  |                              |                            |

| Create Ne     | w Profile   | >    |
|---------------|-------------|------|
| First Name    |             |      |
| Last Name     |             |      |
| Email Address |             |      |
| Organization  |             |      |
| Role          | Select role | •    |
| LEA           |             |      |
|               |             |      |
|               |             | Save |

#### Already in the System:

- 1. After you have created the stakeholder in any of the three fields ("Stakeholder", "Staff", or "Initiative Owner"), navigate to the "Search by last name" field.
- **2.** Begin to type the first few letters of the stakeholder's last name and once they populate, click the "Add" button.

Once the stakeholder has been created, click into the "Stakeholders" field and enter the letters of the last name to search for the stakeholder's name.

| Stakeholders*                                        |                                                                                                    |     |
|------------------------------------------------------|----------------------------------------------------------------------------------------------------|-----|
| Mission*                                             | Create new<br>∑<br>Jane Doe<br>Jane.Doe@email.com                                                                      | Add |
| A mission statement des<br>communicate purpose ar    |                                                                                                    | li  |
| Vision*<br>A vision statement looks<br>aspirational. | forward and creates a mental image of the ideal state that the organization wishes to achieve. It is inspirational and |     |
|                                                      | Save & Continue Save Cancel                                                                                            |     |

Once the stakeholder's name has been found, click the "Add" button. The stakeholder will be associated with the plan and populated in the list below the field.

| Stakeholders* |           |                    |                        |                              | Create new |
|---------------|-----------|--------------------|------------------------|------------------------------|------------|
|               | Search by | last name          |                        |                              | Add        |
|               | Name      | Email              | Organization           | Role                         |            |
|               | Jane Doe  | Jane.Doe@email.com | Community Organization | Community Members (at large) |            |

After a stakeholder has been added to the plan, the user has the option to edit the stakeholder's information or remove them from the plan with the icon buttons next to their information.

#### Mission\*

The mission statement should describe the overall goal of the LEA. There should be one mission statement for the plan. It should help explain the purpose to stakeholders and other individuals.

#### Vision\*

The vision statement should be a description of the future for your LEA. It should be inspirational and aspirational. All plans will need a vision before they can be submitted.

## **Mission**\*

A mission statement describes the organization's purpose and its overall intention. The mission statement supports the vision and serves to communicate purpose and direction to all education stakeholders.

## Vision\*

A vision statement looks forward and creates a mental image of the ideal state that the organization wishes to achieve. It is inspirational and aspirational.

Once all applicable information has been added, select "Save & Continue" to go to the next section of the SPS.

#### **Theory of Action (Optional)**

The "Theory of Action" is a connected set of phrases that help to connect the dots. It is meant to describe what areas will produce different results. All If and Then statements should relate to the same overall outcome.

#### If the LEA...

The "If the LEA..." statement should describe the actionable item. More than one if statement can be added by using the "Add Another If Statement" button. Once an if statement is added, the user has the option to delete it by using the icon button to the right of the text box.

Then...

The "Then..." statement should describe the result of the item described in the "If the LEA..." statement. More than one "Then..." statement can be added by using the "Add Another Then Statement" button. Once a then statement is added,

the user has the option to delete it by using the icon button to the right of the text box.

So That...

The "So That..." statement should describe the overall outcome of all if and then statements entered. Only one "So That..." statement can be added per LEA plan.

| The same of Antion (Outional)                                                                                                    |
|----------------------------------------------------------------------------------------------------|
| Theory of Action (Optional)                                                                                                    |
| LEA<br>Hometown School LEA                                                                                                    |
| A theory of action is a connected set of propositions, a logical chain of reasoning that explains how change will lead to improved practices. It "connects<br>the dots" explaining in a commonsense way which features are expected to produce results that lead to the final desired outcome (Haertel, National<br>Academy of Science, 2009) |
| If District                                                                                                    |
| 1                                                                                                    |
| Add Another If Statement                                                                                                    |
| Then                                                                                                    |
| 1                                                                                                    |
| Add Another Then Statement                                                                                                    |
| So That                                                                                                    |
|                                                                                                    |
| Save & Continue Save Cancel                                                                                                    |

Once all applicable information has been added, select "Save & Continue" to go to the next section of the SPS.

#### Values

The values should describe the core principles that guide and direct the LEA and its culture. More than one value can be added by using the "Add Another Value" button. All values will need a title and a statement. The description is optional. At least one value must be added to the plan before the plan can be submitted. Once a value is added, the user has the option to delete the value by using the icon button to the right of the "Title" text box.

Title\*

The "Title" of the value should be a meaningful name of the value.

Statement\*

The "Statement" of the value should be a meaningful, but brief, summary of the value.

#### Description

The "Description" of the value allows the user to elaborate brief details for the value and provide reasons for why the value was selected.

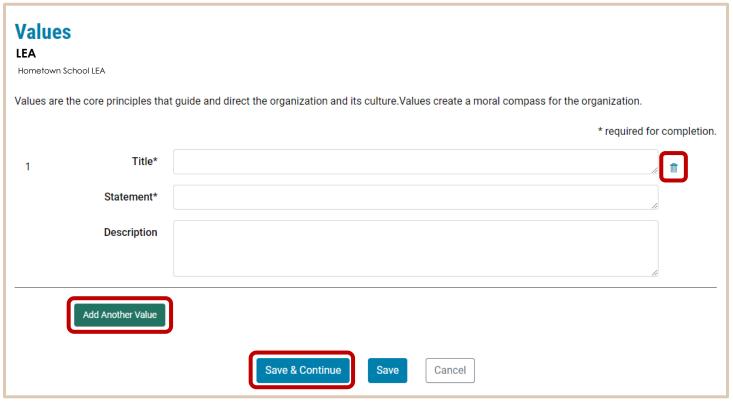

Once all applicable information has been added, select "Save & Continue". At that time, the user will be navigated to the "Needs Assessment" screen.

#### **Needs Assessment**

The "Needs Assessment" screen contains a text box where users can provide a summary of their needs assessments results. The summary should outline the LEA's strengths, weaknesses, and priorities.

| Needs Assessment    |                 |             |  |
|---------------------|-----------------|-------------|--|
| LEA                 |                 |             |  |
| Hometown School LEA |                 |             |  |
|                     |                 |             |  |
|                     |                 |             |  |
|                     |                 |             |  |
|                     | Save & Continue | Save Cancel |  |

#### **Plan Overview**

The "Plan Overview" screen is the landing page for the user to navigate between SPS sections. The "Title" of the plan will be displayed at the top of the screen. The green check mark indicates that the section has been completed (i.e., all required information has been added) and the red circled exclamation point indicates that a section needs attention (i.e., required information is missing).

The user can use the "View" and "Edit" buttons to navigate to any section of the plan. The "Edit" button allows users to change information on the applicable screen, whereas the "View" button allows users to view the information without being able to make edits. The "Delete" button can be used to remove "Priorities", "Goals" and "Initiatives". The first three sections (i.e., "Title, Mission, and Vision", "Theory of Action", and "Values") cannot be deleted, only edited. The "Deep Copy" Button creates an exact duplicate copy of the selected Strategic Plan.

From the landing page, users can create new priorities, measurable goals, and initiatives by using the applicable buttons (discussed in further sections). As priorities, measurable goals, and initiatives are added, the plan overview will expand to reflect any information entered. The plan overview is also where the user can submit their plan once it has been completed (steps discussed in further sections).

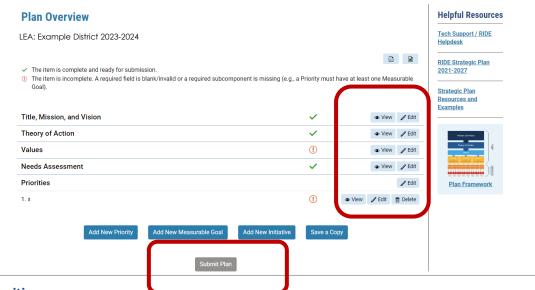

#### **Priorities**

Click the "Add New Priority" button to navigate to the "Create New Priority" window.

#### **Priority Title\***

The title of the priority should be a meaningful, but brief, summary of the priority. This is what will be displayed on the plan overview next to the priority number.

#### **Priority Statement\***

The priority statement should be a few sentences that describe what the priority will be targeting.

#### **Priority Description**

The description section allows the user to elaborate on the steps needed to meet the priority.

| Plan Overview<br>Example District Plan                                                                                                    |                                                       | Helpful Resources<br>Tech Support / RIDE<br>Helpdesk                            |
|----------------------------------------------------------------------------------------------------|-------------------------------------------------------|---------------------------------------------------------------------------------|
| <ul> <li>The item is complete and ready for submission.</li> <li>The item is incomplete. A required field is blank/invalid or a required subcomponent is missin Goal).</li> </ul> | g (e.g., a Priority must have at least one Measurable | RIDE Strategic Plan<br>2021-2027<br>Strategic Plan<br>Resources and<br>Examples |
| Title Hometown School LEA                                                                                                    | ✓ 🔹 View 🖌 Edit                                       | <u>Examples</u>                                                                 |
| Theory of Action                                                                                                    | 🗸 🔹 View 🧪 Edit                                       | Multiple and Malan                                                              |
| Values                                                                                                    | 🚺 🔹 View 🧪 Edit                                       | Theory of Action                                                                |
| Needs Assessment                                                                                                    | 🗸 💿 View 🧪 Edit                                       |                                                                                 |
| Priorities                                                                                                    | 🥓 Edit                                                | Plan Framework                                                                  |
| 1. x                                                                                                    | (!) 👁 View 🥒 Edit 🏦 Delete                            |                                                                                 |
| Add New Priority Add New Measurable Goal Add New Init                                                                                                    | Save a Copy                                           |                                                                                 |

| Example Distri             | et rian                        |                                    |                             |              |                 |          |          |
|----------------------------|--------------------------------|------------------------------------|-----------------------------|--------------|-----------------|----------|----------|
| LEA                        |                                |                                    |                             |              |                 |          |          |
|                            |                                |                                    |                             |              |                 |          | W        |
|                            | complete and ready for subm    |                                    | ,                           | <b>.</b>     |                 |          |          |
| () The item is i<br>Goal). | ncomplete. A required field is | blank/invalid or a required subcon | nponent is missing (e.g., a | Priority mus | t nave at least | one Meas | surable  |
| ,                          |                                |                                    |                             |              |                 |          |          |
|                            |                                |                                    |                             |              |                 |          |          |
| netown School LEA          | Vision                         |                                    |                             | ~            |                 | View     | 🧪 Edi    |
| Theory of Act              | ion                            |                                    |                             | $\checkmark$ |                 | View     | 🧪 Edi    |
| Values                     |                                |                                    |                             | (!)          |                 | View     | 🧪 Edi    |
| Needs Assess               | sment                          |                                    |                             | ~            |                 | View     | 🧪 Edi    |
| Priorities                 |                                |                                    |                             |              |                 |          | 🧪 Edi    |
| 1. x                       |                                |                                    |                             | (!)          | View            | 🧪 Edit 🚦 | 🗊 Delete |
|                            |                                |                                    |                             |              |                 |          |          |
|                            | Add New Priority               | Add New Measurable Goal            | Add New Initiative          | Save a (     | CODY            |          |          |
|                            | Add New Phoney                 | Add New Measurable Goal            | Add New Initiative          | Savea        | юру             |          |          |

## **Plan Overview**

LEA: Example District 2023-2024

D D

✓ The item is complete and ready for submission.

① The item is incomplete. A required field is blank/invalid or a required subcomponent is missing (e.g., a Priority must have at least one Measurable Goal).

| Title, Mission, a             | and Vision                                                  |                                       |                         | ~                                                                                                    |               | View        |            |        |
|-------------------------------|-------------------------------------------------------------|---------------------------------------|-------------------------|----------------------------------------------------------------------------------------------------|---------------|-------------|------------|--------|
| Theory of Actio               | on                                                          |                                       |                         | <b>~</b>                                                                                                    |               | View        | 🧪 Edit     |        |
| Values                        |                                                             |                                       |                         | (!)                                                                                                    |               | View        | 🧪 Edit     |        |
| Needs Assess                  | ment                                                        |                                       |                         | <ul> <li>Image: A second second s</li></ul> |               | View        |            |        |
| Priorities                    |                                                             |                                       |                         |                                                                                                    |               |             |            |        |
| 1. x                          |                                                             |                                       |                         | (!)                                                                                                    | View          | 🧪 Edit      | 💼 Delete   |        |
|                               | Add New Priority                                            | Add New Measurable Goal               | Add New Initiative      | Save a Co                                                                                                    | ру            |             |            |        |
| Create New Pr                 | iority                                                      | Submit Plan                           |                         |                                                                                                    |               |             |            | _      |
| District                      | ,                                                           |                                       |                         |                                                                                                    |               |             |            |        |
| LEA: Example District 2023-20 | 024                                                         |                                       |                         |                                                                                                    |               |             |            |        |
|                               | objectives your district ho<br>the district to future succe | opes to achieve over a designa<br>ss. | ted time period. Strate | gic priorities                                                                                                    | are part o    | f the distr | ict's core |        |
|                               |                                                             |                                       |                         |                                                                                                    | k             | required    | for comple | etion. |
| Priority Title*               | Personalization                                             |                                       |                         |                                                                                                    |               |             |            |        |
| Priority Statement*           | We will develop the who community member.                   | le child by recognizing the uni       | queness of each studer  | nt as a schol                                                                                                    | lar, citizen, | athlete, a  | nd         |        |
| Priority Description          |                                                             |                                       |                         |                                                                                                    |               |             |            |        |
|                               |                                                             |                                       |                         |                                                                                                    |               |             |            |        |
|                               |                                                             | Create Priority                       | Cancel                  |                                                                                                    |               |             |            |        |

#### **Edit Priorities**

**Priority Number\* (Auto Filled)** 

The priority number is auto filled and serves as a sequential count of how many priorities have been entered for a strategic plan.

Priority Title (Auto Filled)

The priority title will be auto filled from the "Create New Priority" screen.

**Priority Statement (Auto Filled)** 

The priority statement will be auto filled from the "Create New Priority" screen.

RIDE Strategic Planning System LEA User Guide v1\_042023

## **Edit Priority**

#### LEA

Hometown School LEA

Strategic priorities are the objectives your district hopes to achieve over a designated time period. Strategic priorities are part of the district's core culture and help to guide the district to future success.

| - 11 |
|------|
|      |
| 11   |
|      |

#### **Commitments (Optional)**

Commitments should describe the steps the LEA plans to take to achieve the priority. More than one commitment can be added by selecting the "Add Another Commitment" button. The order of commitments can be adjusted by dragging and dropping the commitments from top to bottom. Commitments can be deleted by using the icon button to the right of the first commitment.

| Com        | mitments (Optional)                                                                                                    |    |
|------------|----------------------------------------------------------------------------------------------------|----|
| <b>‡</b> 1 | District advocates for a funding formula that distributes resources equitably based on student, school, and community needs.           |    |
| <b>‡</b> 2 | District uses a consistent process to evaluate the impact of formal policy decisions on schools and students, applying an equity lens. | i. |
| Add A      | another Commitment                                                                                                    |    |

#### **Create Measurable Goal**

Click "Add Measurable Goal" button to navigate to "Create New Measurable Goal" window. The "LEA Priority" field dropdown is populated by the priorities created in the "Add New Priority" feature. You can save a measurable goal without a LEA priority selected. It will be saved as an "Unassigned Measurable Goal" to the SPS, as seen on the "Plan Overview" screen. Any unassigned information can be edited at any time to associate with other plan features.

#### Start School Year\*

Must be greater than or equal to the plans start year and less than the plan's end year.

**End School Year\*** 

Must be greater than or equal to the selected start school year and less than the plan's end year.

#### **LEA Priority\***

The LEA priority dropdown will populate based on the priorities the LEA entered in their plan in the create/edit priority screens. Each measurable goal must be connected to one LEA priority. If a LEA priority is not selected, the measurable goal will appear in the "Unassigned Measurable Goal" section.

| Example District Plan                                                                                                    |                                                                                                    |                                                                                                    |                                                                                                    |                                                                                                    |                                                                                                    |                                         |
|----------------------------------------------------------------------------------------------------|----------------------------------------------------------------------------------------------------|----------------------------------------------------------------------------------------------------|----------------------------------------------------------------------------------------------------|----------------------------------------------------------------------------------------------------|----------------------------------------------------------------------------------------------------|-----------------------------------------|
| LEA: Example District 2023-2024                                                                                                    |                                                                                                    |                                                                                                    |                                                                                                    |                                                                                                    |                                                                                                    |                                         |
| <ul> <li>The item is complete and read</li> <li>The item is incomplete. A requ<br/>Goal).</li> </ul>                                                                               | dy for submission.<br>uired field is blank/invalid or a required s                                                                                                    | subcomponent is missing (e.g.                                                                                                    | , a Priority must l                                                                                                    | have at least o                                                                                                    | Done Measur                                                                                                    | mable                                   |
| Title, Mission, and Vision                                                                                                    |                                                                                                    |                                                                                                    | ~                                                                                                    |                                                                                                    |                                                                                                    |                                         |
| Theory of Action                                                                                                    |                                                                                                    |                                                                                                    | ~                                                                                                    |                                                                                                    | View                                                                                                    |                                         |
| Values                                                                                                    |                                                                                                    |                                                                                                    | ()                                                                                                    |                                                                                                    | View                                                                                                    |                                         |
| Needs Assessment                                                                                                    |                                                                                                    |                                                                                                    | ~                                                                                                    |                                                                                                    | 👁 View                                                                                                    | / Edit                                  |
| Priorities                                                                                                    |                                                                                                    |                                                                                                    |                                                                                                    |                                                                                                    |                                                                                                    |                                         |
| 1. x                                                                                                    |                                                                                                    |                                                                                                    | (!)                                                                                                    | View                                                                                                    | 🖍 Edit  📋                                                                                                    | Delete                                  |
| A Soal/Crea                                                                                                    | Savastano, L x   L AcceleGrants x   L Calendar - Savast<br>ate/92b76434ff68c5f8<br>. L Calendar - Savastan R RIDEPoint - Home A My Files - C                                                                                                    |                                                                                                    |                                                                                                    | port Pro 🍙 eRIDE<br>Linda Sav                                                                                                    | 🔾 Voicemail 📓                                                                                                    | ≏ A° tô t                               |
|                                                                                                    | Savastano, L x C AcceleGrants x C Calendar - Savast<br>ate/92b76434ff68c5f8<br>C Calendar - Savastan RIDEPoint - Home A My Files - C<br>C Calendar - Savastan Rhode Island Strateg                                                                                                    | sta x 2 Post Attendee - Zo x 2 Post Attende<br>OneDrive New folder AcceleGrants C C                                                                                                    |                                                                                                    | port Pro 🌦 eRIDE                                                                                                    | 🔾 Voicemail 📓                                                                                                    | C A <sup>a</sup> to t=                  |
| own School LEA                                                                                                    | Savastano, L x C AcceleGrants x C Calendar - Savast<br>ate/92b76434ff68c5f8<br>C Calendar - Savastan RIDEPoint - Home A My Files - C<br>C Calendar - Savastan Rhode Island Strateg                                                                                                    | sta x 2 Post Attendee - Zo x 2 Post Attend<br>OneDrive New folder AcceleGrants C C<br>gic Planning System                                                                                                    |                                                                                                    | port Pro 🍈 eRIDE<br>Linda Sav<br>Chariho                                                                                                    | 🔾 Voicemail 📓                                                                                                    | C A G C C C C C C C C C C C C C C C C C |
| own School LEA                                                                                                    | Savastano, L x AcceleGrants x Calendar - Savast<br>ate/92b76434ff68c5f8<br>Calendar - Savastan. RIDEPoint - Home My Files - O<br>RUDEPoint - Home My Files - O<br>RUDEPo | sta x 2 Post Attendee - Zo x 2 Post Attend<br>OneDrive New folder AcceleGrants C C<br>gic Planning System                                                                                                    |                                                                                                    | port Pro (2) eNDE<br>Linda Sav<br>Chariho                                                                                                    | 🔾 Voicemail 📓<br>rastano Log                                                                                                    | C A G C C C C C C C C C C C C C C C C C |
| own School LEA<br>Create New M<br>LEA: Example I<br>A SMART+E goal is use                                                                                                    | Savastano, L x AcceleGrants x C Gelendar - Savast<br>ate/92b76434ff68c5f8<br>C Calendar - Savastan. RIDEPoint - Home My Files - C<br>Colondar - Savastan. Rhode Island Strateg<br>Strate<br>Measurable Goal                                                                                                    | ate: x 2 Post Attendee - Ze x 2 Post Attende<br>- OneDrive New folder AcceleGrants C C<br>gic Planning System<br>agic Plan - Resources -<br>that stands for Specific, Measurable, Achiev                                                                                                    | osDi Home 🌘 District Supp                                                                                                    | port Pro (2) eNDE<br>Linda Sav<br>Chariho<br>Tes<br>Hel<br>and<br>al. RID                                                                                     | Voicemail Voicemail Voicem | C A C C C C C C C C C C C C C C C C C C |
| own School LEA<br>Create New M<br>LEA: Example I<br>A SMART+E goal is use<br>Equitable. Therefore, a S                                                                             | Savastano, I. X. AcceleGrants X. Celendar - Savast<br>ate/92b76434fr68c578<br>Celendar - Savastan. RIDEPoint - Home My Files - O<br>Celendar - Savastan. Rhode Island Strateg<br>Measurable Goal<br>District 2023-2024<br>dt to help guide goal setting. SMART+E is an acronym tt<br>SMART+E goal incorporates all of these criteria to help<br>II-defined, measurable, and clearly address the areas of                                                                                                    | ate: x 2 Post Attendee - Ze x 2 Post Attende<br>- OneDrive New Folder AcceleGrants C<br>gic Planning System<br>egic Plan - Resources -<br>that stands for Specific, Measurable, Achieve<br>p focus your efforts and increase the chance                                                                                                    | ospi Home () District Supp<br>vable, Realistic, Timely,<br>es of achieving your go<br>c to subjects, non-acad                                                                                                    | and<br>al.<br>2011<br>and<br>al.<br>2012<br>attemic                                                                                                    | Voicenail Voicenail II Voicenail II Voicenail II Voicenail II Voicenail II Voicenail II Voicenail Voicenail Voicenai | C A C C C C C C C C C C C C C C C C C C |
| own School LEA<br>دلس<br>Create New M<br>LEA: Example I<br>A SMART+E goal is use<br>Equitable. Therefore, a S<br>SMART+E goals are well                                            | Savastano, I. X. AcceleGrants X. Celendar - Savast<br>ate/92b76434fr68c578<br>Celendar - Savastan. RIDEPoint - Home My Files - O<br>Celendar - Savastan. Rhode Island Strateg<br>Measurable Goal<br>District 2023-2024<br>dt to help guide goal setting. SMART+E is an acronym tt<br>SMART+E goal incorporates all of these criteria to help<br>II-defined, measurable, and clearly address the areas of                                                                                                    | atu x 2 Post Attendee - Zo x 2 Post Attende<br>OneDrive New Folder AcceleGrants C C<br>gic Planning System<br>agic Plan - Resources -<br>that stands for Specific, Measurable, Achieve<br>p focus your efforts and increase the chance<br>of weakness in student performance specific                                                                                                    | District Support of the second second | and al. 200<br>popterion. (2) eNDE<br>Linda Say<br>Chariho<br>He<br>He<br>He<br>Linda Say<br>Chariho<br>Tec<br>He<br>Linda Say<br>Chariho<br>Tec<br>He<br>Exa | Volcemail Volcemail Volcem | C A C C C C C C C C C C C C C C C C C C |
| own School LEA<br>Create New M<br>LEA: Example I<br>A SMART+E goal is use<br>Equitable. Therefore, aS<br>SMART+E goals are well<br>areas, and/or an identifi<br>Measurable Goal*   | Savastano, I. X. AcceleGrants X. Celendar - Savast<br>ate/92b76434fr68c5/8<br>Celendar - Savastan. RIDEPoint - Home My Files - O<br>Celendar - Savastan. RiDEPoint - Home My Files - O<br>Celendar - Savastan. RiDEPoint - Home My Files - O<br>Celendar - Savastan. Ride Island Stratego<br>Strate<br>Measurable Goal<br>District 2023-2024<br>And ho help guide goal setting. SMART+E is an acronym to<br>SMART+E goal incorporates all of these criteria to help<br>II-defined, measurable, and clearly address the areas of<br>ied subpopulations.                                                                                                    | All X 2 Post Attendee - Zo X 2 Post Attendee - Zo X 2 Post Attendeee | District Support of the second second | and al. 200<br>popterion. (2) eNDE<br>Linda Say<br>Chariho<br>He<br>He<br>He<br>Linda Say<br>Chariho<br>Tec<br>He<br>Linda Say<br>Chariho<br>Tec<br>He<br>Exa | Volcemail Volcemail I Volcemail Volcemail Volc | C A C C C C C C C C C C C C C C C C C C |
| own School LEA<br>Create New M<br>LEA: Example I<br>A SMART+E goal is use<br>Equitable. Therefore, a S<br>SMART+E goals are wel<br>areas, and/or an identifi                       | Savastano, I. X. AcceleGrants X. Celendar - Savast<br>ate/32b76434fr68c5f8<br>Celendar - Savastan. RIDEPoint - Home My Files - O<br>E Break Hand<br>Rhode Island Strateg<br>Strate<br>Measurable Goal<br>District 2023-2024<br>dt o help guide goal setting. SMART+E is an acronym t<br>SMART+E goal incorporates all of these criteria to help<br>II-defined, measurable, and clearly address the areas of<br>ied subpopulations.<br>The percent of all third-grade students on track in i<br>measured by <u>RICAS</u> .                                                                                                    | All X 2 Post Attendee - Zo X 2 Post Attendee - Zo X 2 Post Attendeee - Zo X 2 Post Attendee - Zo X 2 Post Attendee | District Support of the second second | and<br>al.<br>eternic<br>, as                                                                                                    | Voicenail Voicenail Voicen | C A G C C                               |
| own School LEA<br>Create New M<br>LEA: Example I<br>A SMART+E goal is user<br>Equitable. Therefore, a S<br>SMART+E goal sare well<br>areas, and/or an identifi<br>Measurable Goal* | AcceleGrants x AcceleGrants x Celendar - Savest<br>ate/92b76434ff68c5f8 Celendar - Savestan. RIDEPoint - Home Vy Files - 4 Celendar - Savestan. RIDEPoint - Home Vy Files - 4 Celendar - Savestan. Rhode Island Stratege Strate District 2023-2024 at to help guide goal setting. SMART+E is an acronym t SMART+E goal incorporates all of these criteria to help H-defined, measurable, and clearly address the areas of ied subpopulations. The percent of all third-grade students on track in t measured by <u>RICAS</u> .                                                                                                    | All X 2 Post Attendee - Zo X 2 Post Attendee - Zo X 2 Post Attendeee - Zo X 2 Post Attendee - Zo X 2 Post Attendee | District Support of the second second | and ripelion. (2) eNDE                                                                                                    | Volcemail Volcemail I Volcemail Volcemail Volc | C A G C C                               |
| own School LEA<br>Create New M<br>LEA: Example I<br>A SMART+E goal is user<br>Equitable. Therefore, a S<br>SMART+E goal sare well<br>areas, and/or an identifi<br>Measurable Goal* | Savastano, I X AcceleGrants X Celendar - Savast<br>ate/92b76434fr68c5/8<br>Celendar - Savastan. RIDEPoint - Home My Ris - O<br>E Celendar - Savastan. RiDEPoint - Home My Ris - O<br>E Celendar - Savastan. Ride Island Stratege<br>Strate<br>Measurable Goal<br>District 2023-2024<br>dt to help guide goal setting. SMART+E is an acronym to<br>SMART+E goal incorporates all of these criteria to help<br>II-defined, measurable, and clearly address the areas of<br>ied subpopulations.<br>The percent of all third-grade students on track in the<br>measured by <u>RICAS</u> .<br>2023-24 •<br>Select LEA priority                                                                                                    | All X 2 Post Attendee - Zo X 2 Post Attendee - Zo X 2 Post Attendeee - Zo X 2 Post Attendee - Zo X 2 Post Attendee | District Support of the second second | and ripelion. (2) eNDE                                                                                                    | Voicenail Voicenail Voicen | C A G C C                               |

| LEA Priority* | Priority I               |
|---------------|--------------------------|
|               | Salaat diatriat priority |
|               | Priority 1               |

#### **Edit Measurable Goal**

After the measurable goal is saved, the user will be brought to the "Edit Measurable Goal" screen. There will be two additional sections available on this screen. The first being "Staff" and the second being "Define Metric".

#### Measurable Goal (Auto Filled)

This will be auto filled based on the information provided when creating the measurable goal.

#### Start School Year (Auto Filled)

This will be auto filled based on the information provided when creating the measurable goal.

#### End School Year (Auto Filled)

This will be auto filled based on the information provided when creating the measurable goal.

#### LEA Priority (Auto Filled)

This will be auto filled based on the information provided when creating the measurable goal.

#### Staff\*

All individuals who have contributed to the measurable goal or who will take ownership of a portion(s) of the measurable goal should be added in this section. Once an individual has been added into the system as a "Stakeholder", "Staff" or "Initiative Owner", they do not need new profiles created in other sections. Adding staff is a two-step process:

#### First Time:

- **1.** If you are creating a new staff member for the first time, click "Create new" button.
- 2. Fill out the "Create New Profile" screen with the staff member's contact information.
  - Keep in mind that the SPS system will not initiate communication to the staff member.
- 3. Click the "Save" button when all information is entered

#### Already in the System:

- 1. After you have created the staff member in any of the three fields ("Stakeholder", "Staff", or "Initiative Owner"), navigate to the "Search by last name" field.
- 2. Begin to type the first few letters of the staff's last name and once they populate, click the "Add" button.
- 3. You only need to add a staff once into the SPS system.

## **Edit Measurable Goal**

#### LEA

Hometown School LEA

A SMART+E goal is used to help guide goal setting. SMART is an acronym that stands for Specific, Measurable, Achievable, Realistic, and Timely. Therefore, a SMART goal incorporates all of these criteria to help focus your efforts and increase the chances of achieving your goal.

SMART goals are well-defined, measurable, and clearly address the areas of weakness in student performance specific to subjects, non-academic areas, and/or an identified subpopulations.

|                                            |                                                      |                  |         | * required for completion.            |
|--------------------------------------------|------------------------------------------------------|------------------|---------|---------------------------------------|
| Measurable Goal*                           | Test measurable goal                                 |                  |         |                                       |
| Start School Year*                         | 2022-23                                              | End School Year* | 2026-27 | · · · · · · · · · · · · · · · · · · · |
| LEA Priority*                              | Select district priority                             |                  |         | •                                     |
| Critical Root Cause                        |                                                      |                  |         |                                       |
| Staff*                                     |                                                      |                  |         | Create new                            |
|                                            | Search by last name                                  |                  |         | Add                                   |
|                                            |                                                      |                  |         |                                       |
| Define Metric*<br>Use the Metric Wizard to | o guide you through selecting the metric for this me | easurable goal.  |         | Metric Wizard                         |

## **Create New Profile**

| First Name    |               |
|---------------|---------------|
| Last Name     |               |
| Email Address |               |
| Organization  |               |
| Role          | Select role • |
| LEA           |               |
|               | Save          |

Once the staff has been created, click into the "Staff" field, and enter the letters of the last name to search for the staff member's name.

 $\times$ 

| <b>Jane Doe</b><br>Jane.Doe@email | .com |   | •   |
|-----------------------------------|------|---|-----|
| <b>John Doe</b><br>John.Doe@email | .com |   |     |
| Doe                               |      | × | Add |
| Staff*                            |      |   |     |
|                                   | Doe  |   | Add |

Once the staff's name has been found, click the "Add" button. The staff will be associated with the plan and populated in the list below the field.

| Staff* |             |                    |                           |                             |         |     |
|--------|-------------|--------------------|---------------------------|-----------------------------|---------|-----|
|        |             |                    |                           |                             |         |     |
|        | Search b    | y last name        |                           |                             | ×       | Add |
|        | Name        | Email              | Organization              | Role                        |         |     |
|        | Jane<br>Doe | Jane.Doe@email.com | Community<br>Organization | Community Members<br>large) | (at 🧪 💼 |     |

After a staff member has been added to the plan, the user has the option to edit the staff member's information or remove them from the plan with the icon buttons next to their information.

**Define Metric\*** 

The "Metric Wizard" can be accessed by clicking the "Metric Wizard" button on the "Edit Measurable Goal" screen.

After clicking the "Metric Wizard" button, the "Define Metric" window will be generated. On this screen, the user will select a theme, category, subcategory, and metric of interest for the current measurable goal selected.

There are various data options available across the "Metric Wizard" fields.

If your current goal does not align with the current options available, the user should check off the "Measurable goal does not align with the options above box on the Metric Wizard" window.

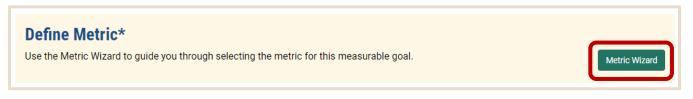

| lect Theme, Ca   | ntegory, Subcategory a | nd Metric |  |
|------------------|------------------------|-----------|--|
| Theme/Area/Topic | Assessments            | •         |  |
| Category         | RICAS                  | T         |  |
| Subcategory      | ELA/Literacy           | •         |  |
| Metric           | Percent Proficient     | •         |  |
|                  |                        |           |  |
|                  |                        |           |  |

Once the user has selected the necessary information for all fields, click the "Update Metric" button to save the selections and generate a data figure on the "Edit Measurable Goal" screen to reference any current, relevant data available.

After clicking the "Update Metric" button, relevant data will be populated under the "Data" sub header on the "Edit Measurable Goal" screen. Various filters can be set in the data visualization.

| Data                                     | Refresh Metri                                                     | с |
|------------------------------------------|-------------------------------------------------------------------|---|
| Filters     I←       CLEAR ALL     APPLY | RICAS ELA Proficiency                                             |   |
| School Level 😨 3<br>3 options v          | RICAS ELA Proficiency                                             | L |
| Subgroup 🔁 2                             | % of Students Proficient<br>100.00%<br>80.00%<br>40.00%<br>20.00% |   |
|                                          | 2018 2018 2019 2019 2020 2021                                     |   |

#### **Define the Target\***

The user will enter an intended target value and any annual target(s) without decimal points and then click the "Refresh Metric" button to add the defined targets to the data visualization. Be sure to input targets before clicking the "Refresh Metric" button.

By defining the target, the user can personalize the data visualization to align with their selected measurable goals.

| Define the Targ      | et         |                            |                        |                                                                |   |
|----------------------|------------|----------------------------|------------------------|----------------------------------------------------------------|---|
| Target Description   | Third grad | le students on track in re | ading will increase fr | rom 52% in June 2022 to 72% by June 2027, as measured by RICAS | S |
| Is Target Percentage | O Yes      | No                         |                        |                                                                |   |
| Target Value (%)*    | 72         |                            | Achieve                | by: 2027 (Year 5)                                              |   |
| Annual Target (%)    | Year 1     | Year 2                     | Year 3                 | Year 4                                                         |   |
|                      | 52         | 62                         | 70                     | 72                                                             |   |

Data

The default visualization will show you data across all students in your LEA. If you would like to further examine data by school level, grade, or by specific schools – click on the filter icon next to "School Level". If you would like to further examine data by student subgroup, click the filter icon next to "Subgroup". After making your selections, be sure to click the "Apply" button to see the changes in the graph. Click the "Save" button to retain the metric and filters you've selected.

"School Level" filters may include elementary, middle, or high school, grade, or school. "Subgroup" filters include disaggregation options like gender, race, or LEP status.

| Data                                     | Refresh Metri                                                                                                    |
|------------------------------------------|----------------------------------------------------------------------------------------------------|
| Filters     I←       CLEAR ALL     APPLY | RICAS ELA Proficiency                                                                                                    |
| School Level 😨 3                         | RICAS ELA Proficiency                                                                                                    |
| Subgroup<br>All - All × v                | MI - All - O - Target - O - Yearly Target<br>% of Students Proficient<br>80.00%<br>60.00%<br>40.00%<br>20.00%<br>2010 2021 2022 2023 2024 2025 |

| ata             |                 | Select parent filters (3) | ×        |        |  |
|-----------------|-----------------|---------------------------|----------|--------|--|
|                 |                 | School Level              |          |        |  |
| Filters         | ←               | 2 options                 | ~        |        |  |
| CLEAR ALL       | APPLY           | Tested Grade              |          |        |  |
|                 | 4               | 1 option                  | ~        |        |  |
| School Level    | (73)            | School                    |          |        |  |
| 2 options       | v               | 2 options                 | <u> </u> |        |  |
| Subgroup        | <b>(72)</b>     | Select parent filters (2) |          | ×      |  |
| 2 options       | ~               | Disaggregation *          |          |        |  |
|                 |                 | All                       |          | V      |  |
| Data            |                 | Subgroup                  |          |        |  |
| Filters         | ←               | 1 option                  |          | $\sim$ |  |
| CLEAR ALL       | APPLY           |                           |          |        |  |
| School Level    | <b>T</b> 3      |                           |          |        |  |
| Initiatives     | s*              |                           |          |        |  |
| <b>‡</b> 1      | Test Initiative |                           |          |        |  |
| Add New Initiat | ive             |                           |          |        |  |
|                 |                 |                           |          |        |  |

#### **Progress Monitoring Data**

From the "Edit Measurable Goal" screen, users can find the option to "Add Progress Monitoring Data". The "New Progress Monitoring Data" screen allows users to add a measure name, measure group, measure date and measure value. All information on this screen is required. Once the user has added all the appropriate information, the user can select "Save" to add the data to the Measurable Goal. Users can put in data from a related measure that doesn't exist in RIDE's system, so they can track changes in this related measure over time.

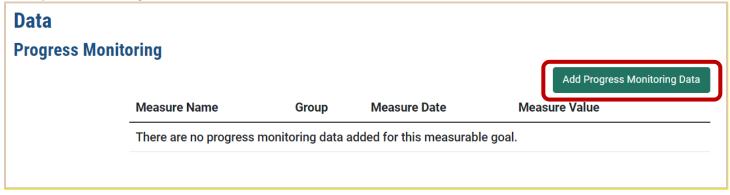

| New Progress  | Monitoring Data | ×           |
|---------------|-----------------|-------------|
| Measure Name  |                 |             |
| Measure Group |                 |             |
| Measure Date  |                 |             |
| Measure Value |                 |             |
|               |                 |             |
|               |                 | Save Cancel |

#### **Create New Initiatives**

Click "Add New Initiative" button to navigate to "Create New Initiative" window.

**Initiative Title** 

The "Initiative Title" should be a meaningful, but brief, representation of the initiative being added.

#### **Initiative Description**

The "Initiative Description" should be a thorough description of the initiative being added.

Start School Year\*

Must be greater than or equal to the plans start year and less than the plan's end year.

**End School Year\*** 

Must be greater than or equal to the selected start school year and less than the plan's end year.

#### LEA Measurable Goal\*

The "LEA Measurable Goal" field dropdown is populated by the goals created in the "Add New Measurable Goal" feature. You can save an initiative without an LEA measurable goal selected. It will be saved as an "Unassigned Initiative" to the SPS, as seen on the "Plan Overview" screen. Any unassigned information can be edited at any time to associate with other plan features.

| Plan Overview                                       | N                                                    |                        |                               |                         |                            |
|-----------------------------------------------------|------------------------------------------------------|------------------------|-------------------------------|-------------------------|----------------------------|
| LEA                                                 |                                                      |                        |                               |                         |                            |
| Hometown School LEA                                 |                                                      |                        |                               |                         |                            |
| ✓ The item is complete                              | and ready for submission.                            |                        |                               |                         |                            |
| <ol> <li>The item is incomple<br/>Goal).</li> </ol> | te. A required field is blank/inv                    | valid or a required su | ibcomponent is missing (e.g.  | ., a Priority must have | at least one Measurable    |
| Title, Mission, and V                               | /ision                                               |                        |                               | ~                       | ✓ Edit                     |
| Theory of Action                                    |                                                      |                        |                               | ~                       | 🥒 Edit                     |
| Values                                              |                                                      |                        |                               | ~                       | 🧨 Edit                     |
| Unassigned Measu                                    | rable Goals                                          |                        |                               |                         |                            |
| The percent of all third of 72% by June 2026, as m  | grade students on track in read<br>neasured by RICAS | ding will increase fro | om 52% in June 2024 to        | (!)                     | 🖋 Edit 📋 Delete            |
|                                                     |                                                      |                        |                               |                         |                            |
|                                                     | Add New Priority                                     | Add New Me             | asurable Goal                 | w Initiative            |                            |
| <b>Create New In</b>                                | itiative                                             |                        |                               |                         |                            |
| LEA                                                 |                                                      |                        |                               |                         |                            |
| Hometown School LEA                                 |                                                      |                        |                               |                         |                            |
| An initiative is an evidenc                         | e-based program or strategy t                        | that your district wil | implement in order to reach   | a particular measura    | able goal.                 |
|                                                     |                                                      |                        |                               |                         | * required for completion. |
| Initiative Title*                                   | District-Wide Reading Prog                           | ram                    |                               |                         |                            |
| Initiative Description*                             | Program is evidence-based                            | and will support LE    |                               |                         |                            |
| Initiative Description                              | Flogran is endence-based                             | rand will support LL   | A measurable goal.            |                         |                            |
|                                                     |                                                      |                        |                               |                         | le                         |
| Start School Year*                                  | 2022-23                                              | •                      | End School Year*              | 2026-27                 | •                          |
| LEA Measurable                                      | The percent of all third grad                        | le students on track   | in reading will increase from | 52% in June 2024 to     | o 72% by June 2026, a 🔻    |
| Goal*                                               | Select LEA measurable goal                           |                        |                               |                         |                            |
|                                                     |                                                      |                        |                               |                         |                            |
| Unassigned Initiative                               | s                                                    |                        |                               |                         |                            |
| District-Wide Math Progra                           | am                                                   |                        |                               | ()                      | 🖋 Edit i Delete            |

#### **Edit Initiative**

Once a user saves an initiative, the screen will expand for the user to identify more information. Two of the additional fields generated will include "RIDE Priority" and "RIDE Measurable Goal". Please note initiatives are not required to be linked to RIDE's Strategic Plan.

#### Initiative Title (Auto-Filled)

This will be auto-filled from the information provided in the "Create Initiative" section.

#### Initiative Description (Auto-Filled)

This will be auto-filled from the information provided in the "Create Initiative" section.

Start School Year\* (Auto-Filled)

This will be auto-filled from the information provided in the "Create Initiative" section.

End School Year\* (Auto-Filled)

This will be auto-filled from the information provided in the "Create Initiative" section.

LEA Measurable Goal\* (Auto-Filled)

This will be auto-filled from the information provided in the "Create Initiative" section.

**RIDE Priority** 

The "RIDE Priority" field is populated with five options, including: 1) Equity, 2) Excellence in Learning, 3) Engaged Communities, 4) World Class Talent, and 5) Governance Structure. Depending on the user's selection, the "RIDE Measurable Goal" will populate with the appropriate options.

| Edit Initiative         |                                                                                                    |
|-------------------------|----------------------------------------------------------------------------------------------------|
| Hometown School LEA     | I program or strategy that your district will implement in order to reach a particular measurable goal.                  |
|                         |                                                                                                    |
|                         | * required for completion.                                                                                               |
| Initiative Title*       | District-Wide Reading Program                                                                                            |
|                         |                                                                                                    |
| Initiative Description* | Program is evidence-based and will support LEA measurable goal.                                                          |
|                         |                                                                                                    |
|                         |                                                                                                    |
| Start School Year*      | 2022-23 ▼ End School Year* 2026-27 ▼                                                                                     |
|                         |                                                                                                    |
| LEA Measurable          | The percent of all third grade students on track in reading will increase from 52% in June 2024 to 72% by June 2026, a 🔻 |
| Goal*                   |                                                                                                    |
| RIDE Priority           | 2. Excellence in Learning                                                                                                |
|                         |                                                                                                    |
| RIDE Measurable Goal    | 1. By July 2025, 75% of students will achieve proficiency in English Language Arts (ELA), math, and science, as measu 🔻  |
|                         |                                                                                                    |
| RIDE Priority           | Select RIDE priority                                                                                                    |
|                         | Select RIDE priority                                                                                                    |
| RIDE Measurable Goal    | 1. Equity                                                                                                    |
|                         | 2. Excellence in Learning                                                                                                |
| Initiative Owner        | 3. Engaged Communities                                                                                                   |
| The person or people wh | 4. World Class Talent                                                                                                    |
|                         | 5. Governance Structures                                                                                                 |
|                         | Create new                                                                                                    |
|                         | Search by last name Add                                                                                                  |
|                         |                                                                                                    |

#### RIDE Measurable Goal

Based on the "RIDE Priority" selected, the "RIDE Measurable Goal" drop down will populate differently. Users can select an applicable "RIDE Measurable Goal" from the drop down.

| RIDE Measurable Goa  | ble Goal Select RIDE measurable goal                                                                   |  |  |  |  |
|----------------------|----------------------------------------------------------------------------------------------------|--|--|--|--|
|                      | Select RIDE measurable goal                                                                            |  |  |  |  |
| Initiative Own       | 1. By July 2025, all students in every LEA will achieve at least one year's worth of learning annually |  |  |  |  |
| The person or people | based on the Student Growth Index.                                                                     |  |  |  |  |
|                      | 2. By July 2025, the gap in the percent of inexperienced teachers and school leaders in high and low   |  |  |  |  |
|                      | poverty schools will close. To achieve this goal, the share of inexperienced teachers in high poverty  |  |  |  |  |
|                      | schools will decrease from 21% to 12%. The share of inexperienced school leaders in high poverty       |  |  |  |  |
|                      | schools will decrease from 29% to 25%.                                                                 |  |  |  |  |

#### **Initiative Owner\***

The initiative owner(s) are the people responsible for implementation and monitoring. Once an individual has been added into the system as a "Stakeholder", "Staff" or "Initiative Owner", they do not need new profiles created in other sections. Adding initiative owners is a two-step process:

#### First Time:

- **1.** If you are creating a new initiative owner for the first time, click "Create new" button.
- **2.** Fill out the "Create New Profile" screen with the initiative owner's contact information.
  - Keep in mind that the SPS system will not initiate communication to the initiative owner.
- 3. Click the "Save" button when all information is entered

#### Already in the System:

- 1. After you have created the initiative owner in any of the three
- 2. Begin to type the first few letters of the initiative owner's last name and once they populate, click the "Add" button.
- 3. You only need to add an initiative owner once into the SPS system.

## **Initiative Owner\***

The person or people who will be responsible for the initiative's implementation and progress monitoring.

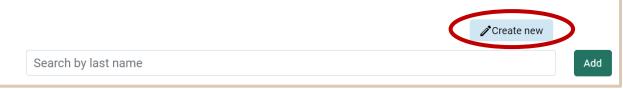

# **Create New Profile**

| First Name    |             |
|---------------|-------------|
| Last Name     |             |
| Email Address |             |
| Organization  |             |
| Role          | Select role |
| LEA           |             |
|               |             |

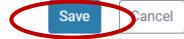

 $\times$ 

Once the initiative owner has been created, click into the "Initiative Owner" field, and enter the letters of the last name to search for the initiative owner's name.

| doe                                   | × |
|---------------------------------------|---|
| Jane Doe<br>Jane.Doe@email.com        |   |
| <b>John Doe</b><br>John.Doe@email.com |   |

| Initiative Own<br>The person or people | <b>er*</b><br>who will be responsible for the initiative's implementation and progress monitoring. |                     |     |
|----------------------------------------|----------------------------------------------------------------------------------------------------|---------------------|-----|
|                                        |                                                                                                    | <b>∥</b> Create new |     |
|                                        | doe                                                                                                |                     | Add |

Once the initiative owner's name has been found, click the "Add" button. The initiative owner will be associated with the plan and populated in the list below the field.

| <b>Initiative Owner*</b><br>The person or people who will be responsible for the initiative's implementation and progress monitoring. |             |                    |                           |                            |           |    |
|----------------------------------------------------------------------------------------------------|-------------|--------------------|---------------------------|----------------------------|-----------|----|
|                                                                                                    |             |                    |                           |                            |           |    |
|                                                                                                    | Search b    | oy last name       |                           |                            | Add       | ld |
|                                                                                                    | Name        | Email              | Organization              | Role                       |           |    |
|                                                                                                    | Jane<br>Doe | Jane.Doe@email.com | Community<br>Organization | Community Member<br>large) | s (at 🧪 🍿 |    |

After an initiative owner has been added to the plan, the user has the option to edit the initiative owner's information or remove them from the plan with the icon buttons next to their information.

#### **Supporting Research and Evidence**

All initiatives entered in the plan should be supported by research that provides evidence of effectiveness. Initiatives can be supported by more than one research study. A description, citation, and URL to the study will need to be provided for each study article.

Descriptions should consist of a comprehensive, but brief, description of the research study. Citations should, at least, include "Author, A.A., Author, B.B., & Author, C.C. (Year of Publishing). Title of paper. Name of Journal or Reporting Agency. URL." The URL from the citation should also be included separately in the final text box.

| Supporting Research and Evidence                                                                                                    |
|----------------------------------------------------------------------------------------------------|
| An initiative should be backed by one or more research studies that provide evidence of its effectiveness. Guidance on how to select evidence to support your initiative can be found in the Resources section.                                                                                              |
| Please provide a brief description of the evidence that supports your initiative, and be sure to cite the study. Any citation should include the following details at minimum: Author, A. A., Author, B. B., & Author, C. C. (Year of Publishing). Title of paper. Name of Journal or Reporting Agency. URL. |
| Description                                                                                                    |
| Citation                                                                                                    |
| URL                                                                                                    |
|                                                                                                    |

#### Budget

Once a user saves an initiative, the screen will expand for the user to identify more information. One of the additional fields generated will include "Budget". Click the "Add Funding Source" button to generate the "Funding Source" window. This screen will allow the user to specify budgetary information used per initiative. As funding sources are added, a table is generated to summarize the sources.

## **Budget**

It should be noted how the initiative will be funded (if at all). Each line item within the budget should include the associated UCOA account number. UCOA codes can be found within the Resources section.

|                |                 |                             |               |         |                        | Add Funding |
|----------------|-----------------|-----------------------------|---------------|---------|------------------------|-------------|
| F              | Funding Source  | % of Budget                 | Actual Amount | Year U  | ICOA Code              | 9           |
| Fund           | ling Source     | 9                           |               |         | ×                      |             |
|                | Funding Source  | Select funding sour         | ▼             |         |                        |             |
|                |                 | Funding source is required. |               |         |                        |             |
|                | Year            | Select school year          | •             |         |                        |             |
| A              | llocated Amount |                             |               |         |                        |             |
|                | Actual Amount   |                             |               |         |                        |             |
|                |                 |                             |               |         |                        |             |
|                |                 |                             | C             | Save    | ancel                  |             |
| _              |                 |                             |               |         | Add Fundin             |             |
| Funding Source | Alloc           | cated Amount                | Actual Amount | Year    | <del>Ad</del> a Fundin | y source    |
| Federal        | 0               |                             |               | 2024-25 | Ĩ                      | Û           |
| State          | 0               |                             |               | 2024-25 | î                      | Û           |
| Local          | 0               |                             |               | 2024-25 | 1                      | Û           |

#### Status

The "Status" section is where your LEA can provide a status update on listed initiatives. Status updates can be provided at any point throughout the multi-year goal with which the initiative is affiliated. Status options include pending, active, completed and cancelled.

"Pending" initiatives include planned initiatives that have not been implemented. "Active" initiatives include initiatives that are currently being implemented by your LEA. "Completed" initiatives include initiatives that have been fully implemented and are finished. "Cancelled" initiatives include initiatives that were partially, or never, implemented, and

### Status

Some initiatives may be completed before the multi-year goal with which they are affiliated is reached. Once an initiative is finished, you can mark it as complete here.

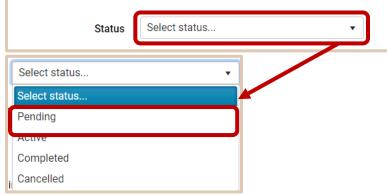

#### **Topics**\*

Currently, topics can be selected by the user to help elaborate on the initiative being edited. This is a select all that apply field, so more than one topic may be selected for each initiative. This will allow other LEAs to search for similar initiatives and resources with the goal of creating a collective bank of resources for collaboration across the state.

#### **Topics\***

Check the most relevant topic(s) related to your initiative. By tagging the topics below, LEAs will be able to search for similar initiatives and resources. This is to create a collective bank of resources for collaboration across the state.

| Academic Intervention                 | Graduation                       |
|---------------------------------------|----------------------------------|
| Attendance                            | Math Proficiency                 |
| Capital Improvements and              | Multilingual Learners (MLL; ELL) |
| Infrastructure                        | Other                            |
| College, Career, and Life Readiness   | Professional Development         |
| Community Engagement                  | Reading Proficiency              |
| Computer Science                      | Recruitment and Retention        |
| Curriculum and/or Instruction         | School Climate                   |
| Data and Technology                   | School Safety                    |
| Differently Abled Students (DAS; IEP) | Science Proficiency              |
| Diversity, Equity, and Inclusion      | Social and Emotional Learning    |
| Early Childhood                       | STEM/STEAM                       |
| English Language Proficiency (ELP)    | Student Engagement               |
| Extended Learning                     | Transitions                      |
| Family Engagement                     | Writing Proficiency              |
| Fine and Performing Arts              |                                  |
|                                       |                                  |

#### **Initiative Action Steps**

"Action Steps" can include meetings, training, software rollouts, or other important actions that will help your LEA implement the initiative. New action steps can be added by clicking the "Add Initiative Action Step" button. This will allow users to add a title to the action step, set a date for the action step to be completed by, indicate an owner for the action step, add any applicable notes and indicate whether the action step has been completed or not. Once all information has been updated, the user can click "Save" to add the Initiative Action Step to the table. Initiative Action Steps can be edited or deleted after being entered using the pencil and trash can button to the far right of the table.

#### **Action Steps\***

Action steps are a series of actions needed to implement the initiative. Action steps need a timeline and a designated owner who is responsible for completion and progress monitoring. Action steps may include tasks such as: professional learning, schedule changes, and rollout of software or curriculum.

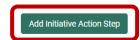

| New Initiative             | Action Step ×                                                                         |      |
|----------------------------|---------------------------------------------------------------------------------------|------|
| Action Step                |                                                                                       |      |
|                            |                                                                                       |      |
| To be completed by         |                                                                                       |      |
| Owner                      |                                                                                       | ł    |
| Notes                      |                                                                                       |      |
|                            |                                                                                       |      |
| Completed                  | ⊖Yes ⊖No                                                                              |      |
|                            | Save                                                                                  |      |
| Action Steps*              |                                                                                       |      |
| Action steps are the set o | of actions that your LEA will take in order to implement the initiative. This can inc | clud |

## and other important actions that will drive the initiative forward.

| 1 Action Step 1 1/27/2023 John Doe No Note action step |
|--------------------------------------------------------|

#### **Share Initiative**

All LEAs will have the option to share their initiative status with other LEAs. Users may select "Yes" or "No" for this question.

#### Share Initiative

Give other LEAs in the state the ability to view this initiative 💦 Yes 🔘 No

Save Cancel

#### **Unassigned Measurable Goals**

All measurable goals will need to be assigned prior to submitting your LEA plan. Any unassigned measurable goals will be displayed in the section below on the "Plan Overview". To assign a measurable goal, click the "Edit" button to be brought to the "Edit Measurable Goal" screen. Unassigned measurable goals can be deleted by using the "Delete" button.

| Unassigned Measurable Goals                                                                                                    |    |                 |
|----------------------------------------------------------------------------------------------------|----|-----------------|
| The percent of all third grade students on track in reading will increase from 52% in June 2024 to 72% by June 2026, as measured by RICAS | () | 🖍 Edit 📋 Delete |

#### **Submit Plan**

The "Submit Plan" button at the bottom of the "Plan Overview" will remain grey until all sections are marked with a green check to indicate they are completed.

| <ul> <li>The item is comp</li> </ul>             | plete and ready for subm    | ission.                            |                             |                                                                                                    |                              |
|--------------------------------------------------|-----------------------------|------------------------------------|-----------------------------|----------------------------------------------------------------------------------------------------|------------------------------|
| <ol> <li>The item is incor<br/>Goal).</li> </ol> | nplete. A required field is | blank/invalid or a required subcor | nponent is missing (e.g., a | Priority mus                                                                                                    | t have at least one Measurab |
|                                                  |                             |                                    |                             |                                                                                                    |                              |
| Title, Mission, an                               | d Vision                    |                                    |                             | ~                                                                                                    | 👁 View 🥒 B                   |
| Theory of Action                                 |                             |                                    |                             | <ul> <li>Image: A second second s</li></ul> | 👁 View 🥒 E                   |
| Values                                           |                             |                                    |                             | !                                                                                                    | 👁 View 🧪 f                   |
| Needs Assessme                                   | ent                         |                                    |                             | ~                                                                                                    | 👁 View 🥒 E                   |
| Priorities                                       |                             |                                    |                             |                                                                                                    | /* E                         |
| 1. x                                             |                             |                                    |                             | (!)                                                                                                    | 👁 View 🧪 Edit  📋 Del         |
|                                                  |                             |                                    |                             |                                                                                                    |                              |

Once all elements are completed, the user can select "Submit Plan". The user will then determine and select "Yes" or "No" for three strategic plan specifications: 1) "RIDE Reviewed", 2) "Finalize Plan", and 3) "Close Plan". Once selecting a response for all three specifications, the user can select "Submit".

# **Finalize Plan**

# Example District Plan

LEA: Example District 2023 - 2024

| Please note, the content and functio | nality of this page i | s still in developmen | t. |
|--------------------------------------|-----------------------|-----------------------|----|
| RIDE Reviewed                        | Yes                   | O No                  |    |
| Finalize Plan                        | Ves                   | O No                  |    |
| Close Plan                           | _ Yes                 | O No                  |    |

#### Resources

(

If you have any questions about the fields in the SPS, there are helpful resources on the right-hand side of the application including: 1) <u>Tech Support/RIDE Helpdesk</u> 2) <u>RIDE Strategic Plan 2021-2027</u>; 3) <u>Strategic Plan Resources and Examples</u>, and 4) <u>Plan Framework</u>.

- The "Tech Support / RIDE Helpdesk" hyperlink provides access to the RIDE Help Desk with a searchable knowledge base, the hyperlink for a new support ticket and the hyperlink for ticket status. Note that there are available topics that can be used to submit a ticket: 1) Strategic Planning System – feedback and 2) Strategic Planning System – support.
- The "RIDE Strategic Plan 2021-2027" hyperlink provides access to the Rhode Island Strategic Plan for PK-12 Education, 2021-2027.
- The "Strategic Plan Resources and Example" hyperlink can be helpful to describe the main fields in the SPS and provides helpful examples of the content intended to be entered. The "Strategic Plan Examples" resource may help with questions about field definitions. Click the hyperlink to display the examples! Expand a section with the arrows to view the sample information.
- The "Plan Framework" hyperlink navigates the user to the framework guidance in an easy to follow diagram.

| Plan Overview                                                                                                    |                                              |                     |        | Helpful Resources                |
|----------------------------------------------------------------------------------------------------|----------------------------------------------|---------------------|--------|----------------------------------|
| netown School LEA                                                                                                    |                                              |                     |        | Tech Support / RIDE<br>Helpdesk  |
| The item is complete and ready for submission.                                                                                                    |                                              | B                   |        | RIDE Strategic Plan<br>2021-2027 |
| O The item is incomplete. A required field is blank/invalid or a required subcomp<br>Goal).                                                                                                    | ponent is missing (e.g., a Priority must hav | e at least one Meas | urable | Strategic Plan<br>Resources and  |
| Fitle, Mission, and Vision                                                                                                    | ~                                            | • 1                 | ₽ Ed1  | Examples                         |
| Theory of Action                                                                                                    | ~                                            | · View              | / Edit | *****                            |
| /alues                                                                                                    | U                                            | ● View              | / Edit |                                  |
| Needs Assessment                                                                                                    | ~                                            | • View              | / Edit | 1                                |
|                                                                                                    |                                              |                     | 100000 |                                  |
| Priorities<br>Strategic Plan Resources and Examples                                                                                                    |                                              |                     | / Edit | Plan Framework                   |
|                                                                                                    |                                              |                     | E CO1  | Plan Framework                   |
| Strategic Plan Resources and Examples LEA Strategic Planning Resources School Improvement Planning Resources                                                                                                    |                                              |                     | E dat  | Plan Framework                   |
| Strategic Plan Resources and Examples         LEA Strategic Planning Resources         School Improvement Planning Resources         Evidence-Based Interventions Guidance                                                                                                    |                                              |                     | 2 601  | Plan Framework                   |
| Strategic Plan Resources and Examples         LEA Strategic Planning Resources         School Improvement Planning Resources         Evidence-Based Interventions Guidance         Mission Examples                                                                                                   |                                              |                     | 2 601  | Plan Framework                   |
| Strategic Plan Resources and Examples         LEA Strategic Planning Resources         School Improvement Planning Resources         Evidence-Based Interventions Guidance         Mission Examples         Vision Examples                                                                           |                                              |                     | 2 601  | Plan Framework                   |
| Strategic Plan Resources and Examples         LEA Strategic Planning Resources         School Improvement Planning Resources         Evidence-Based Interventions Guidance         Mission Examples         Vision Examples         Theory Examples                                                   |                                              |                     | 2 601  | Plan Framework                   |
| Strategic Plan Resources and Examples         LEA Strategic Planning Resources         School Improvement Planning Resources         Evidence-Based Interventions Guidance         Mission Examples         Vision Examples         Theory Examples         Values Examples                           |                                              |                     | 2 601  | Plan Framework                   |
| Strategic Plan Resources and Examples         LEA Strategic Planning Resources         School Improvement Planning Resources         Evidence-Based Interventions Guidance         Mission Examples         Vision Examples         Theory Examples         Values Examples         Priority Examples |                                              |                     | 2 601  | Plan Framework                   |